# **Programme de formation**

**C**i CCI AVEYRON

**Intitulé de la formation Word initiation** (niveau 1)

**Domaine** Bureautique et informatique *Version 03/2024* **Éligible CPF** Non  $\Box$  Oui  $\boxtimes$ 

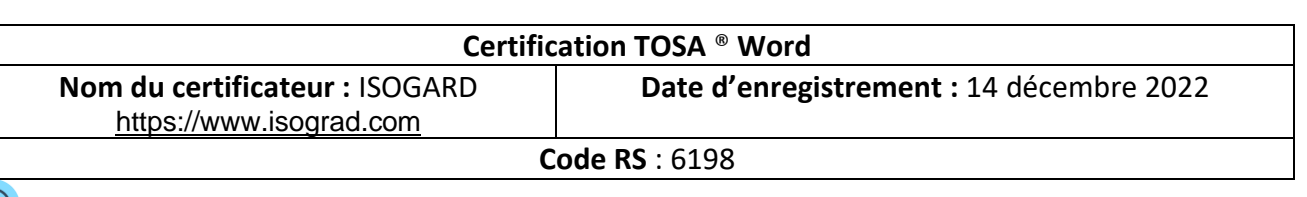

# **Objectifs**

## **Objectif de la formation**

Connaître les bases du traitement de texte

### **Objectifs pédagogiques** *(Être capable de...)*

- Repérer les principaux onglets de mise en forme du logiciel Word pour modifier le texte d'un document existant
- Exploiter l'onglet Accueil afin d'effectuer la mise en forme élémentaire d'un document
- Mettre en forme les paragraphes d'un texte en utilisant un style prédéfini permettant ainsi d'homogénéiser des documents professionnels
- Effectuer des recherches simples dans un document Word afin retrouver des mots, des expressions, des références
- Se repérer dans l'environnement graphique de Word, créer un tableau simple afin d'y insérer des données de base et insérer un objet graphique dans un document et correctement le positionner dans un contenu écrit

**Durée :** 2 j de formation

**Modalité :** Présentiel **Effectif :** De 3 à 7 personnes

soit **14h par stagiaire**

 **Accessibilité** Pour les personnes en situation de handicap, en amont de la formation, nous contacter afin de déterminer les aménagements à adapter.

Toute personne souhaitant utiliser le traitement de texte WORD

# **Moyens et méthodes pédagogiques Évaluation**

- − Questionnaire de positionnement à remettre à chaque participant et à nous retourner dûment complété, avant le démarrage de la formation. Ce dernier sera ensuite analysé par le formateur pour avis.
- − En début de formation, le formateur validera les attentes de chaque bénéficiaire pour une adaptation éventuelle.
- − Manipulation lors d'exercices progressifs
- − Réalisation personnelle après apprentissage
- Un micro-ordinateur par participant
- − Remise d'un livret « Aide-mémoire logiciel »

## Public concerné **Prérequis et niveau d'entrée**

- − Être à l'aise dans l'environnement Windows.
- − Complétez le questionnaire préalable au positionnement.

### **De la satisfaction du module par le stagiaire**

− Questionnaire écrit

### **Des acquis du stagiaire**

Test en ligne pour évaluer les compétences des candidats (TOSA® Word), avec délivrance d'un score, sur une échelle de 1 à 1000 points. Délivrance de la certification si le score est supérieur à 351 points ; en deçà, une attestation de passage sera remise.

Passage du test limité à 60 min, en moyenne 45 min.

Barème d'évaluation :

Niveau Expert (876 à 1 000) / Niveau Avancé (726 à 875) / Niveau Opérationnel (551 à 725)

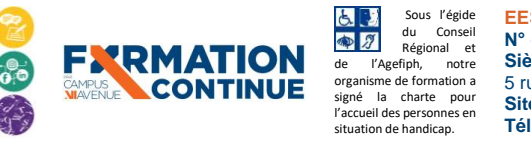

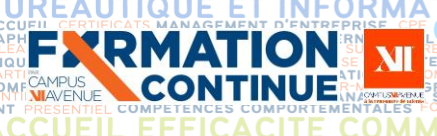

# **ELO PROGRAMME DE SECURE PROGRAMME de formation**

U

**INTER ENTREPRISE DIRECTION D'ENTREPRIS** / Niveau Basique (351 à 550) / Niveau Initial (1 à 350).

# **Qualité et profil de l'animateur Sanction de la formation**

− Animateur spécialisé intervenant pour le compte de CAMPUS XII<sup>e</sup> AVENUE

**GE** 

 $\vec{\mathsf{s}}$ 

ON

ETRANGER

**TABIL** 

**ANGUE** 

O

- − **Attestation individuelle d'assiduité et de fin de formation**
- − Certification TOSA Word si réussite, à partir de 351 / 1000.
- − Niveau minimum attendu à la fin du stage ; niveau basique de 351 à 550.
- − **Campus XII Avenue est habilité par ISOGRAD à préparer, à acquérir, à évaluer ou à délivrer les certifications TOSA.**
- Score moyen obtenu TOSA Word en 2023 : NC.

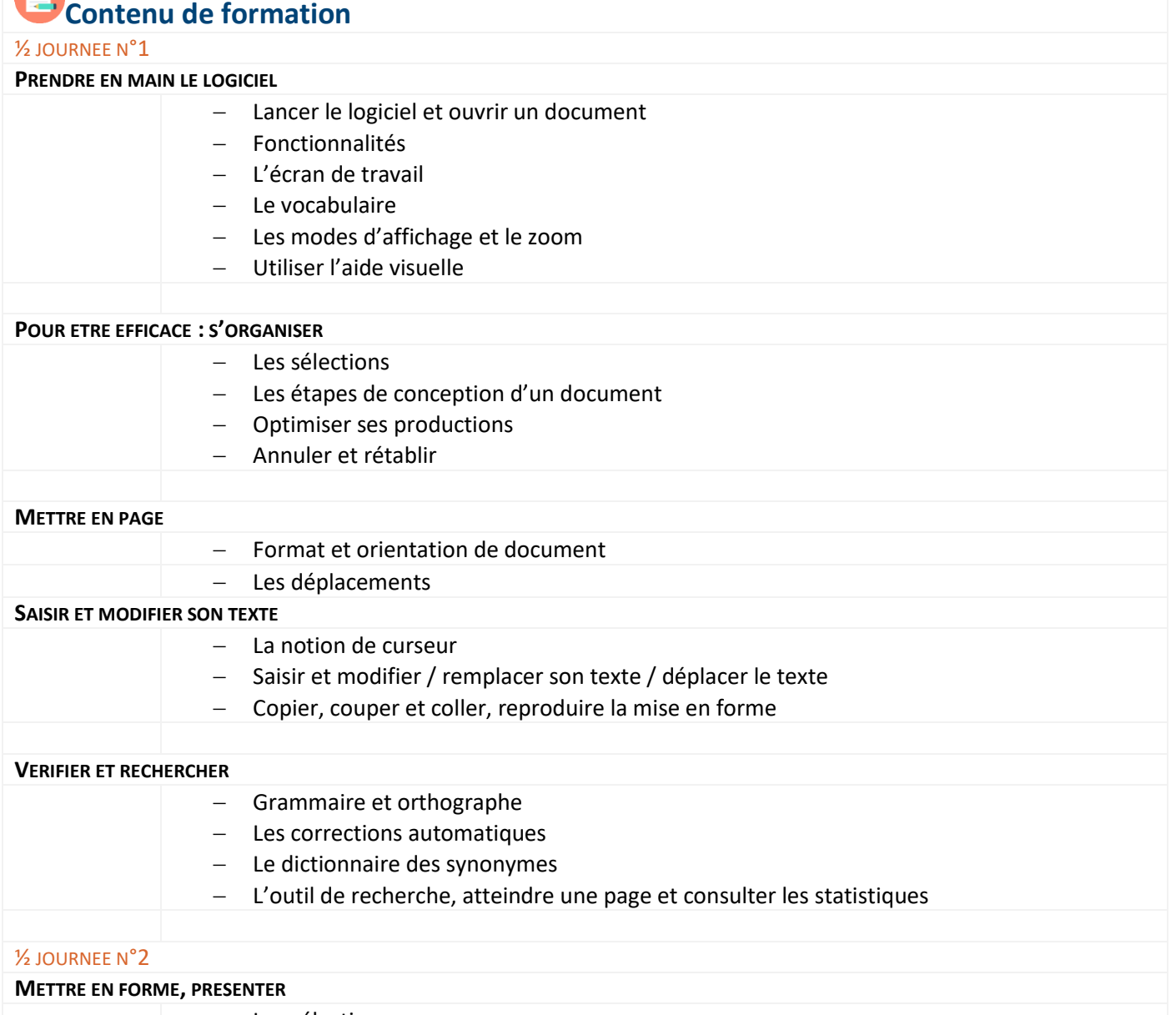

Les sélections

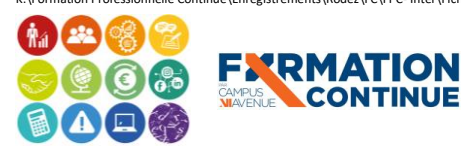

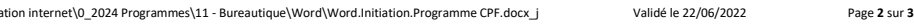

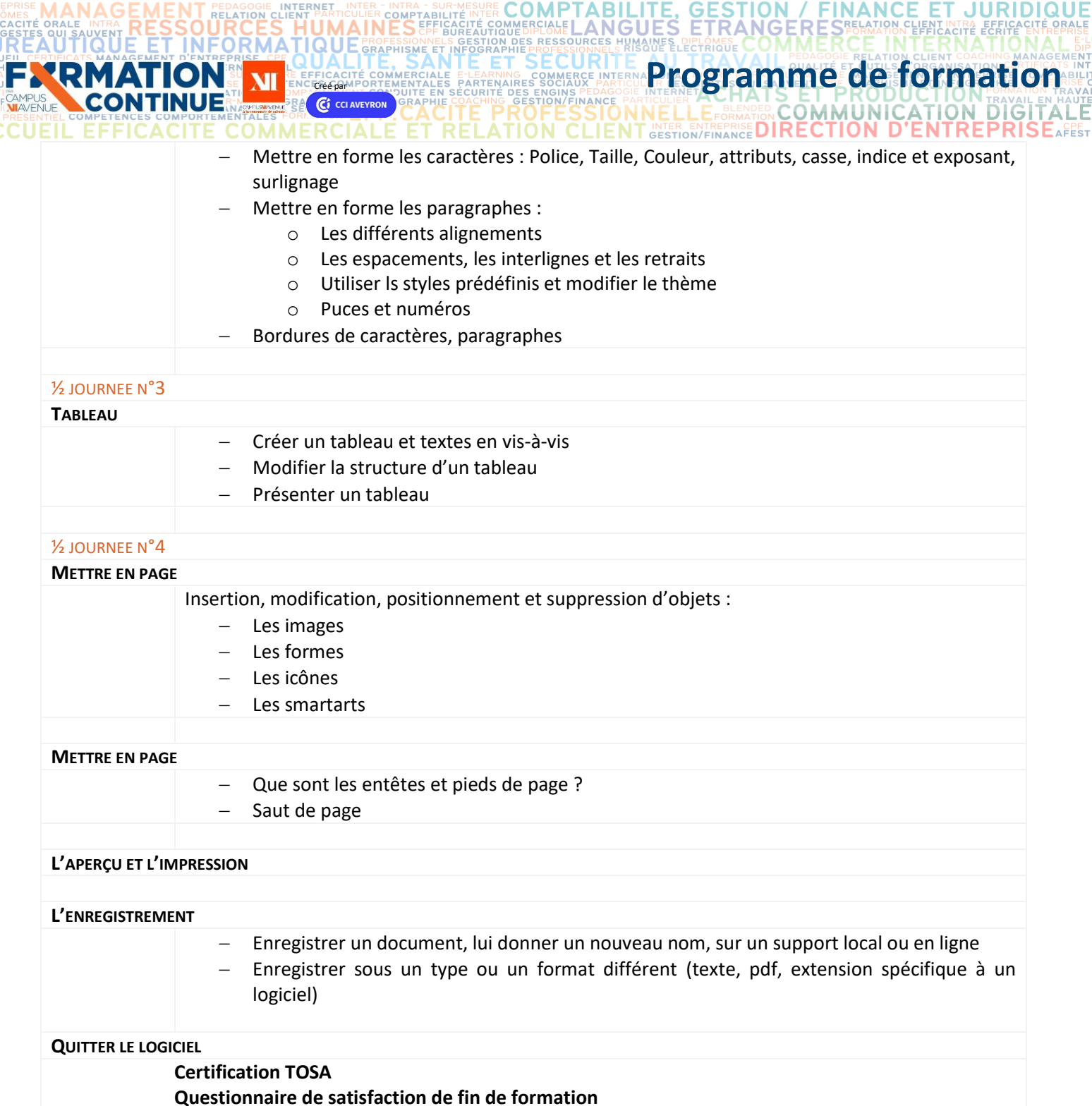

## **Contact formation**

<u>מודג</u> PARTICA

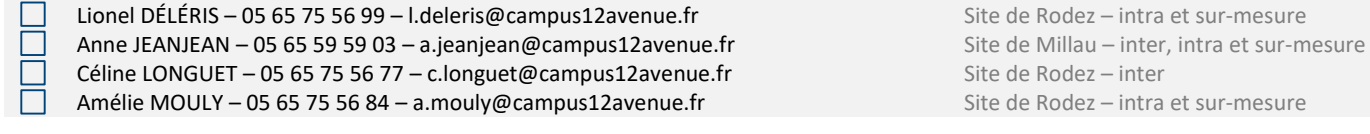

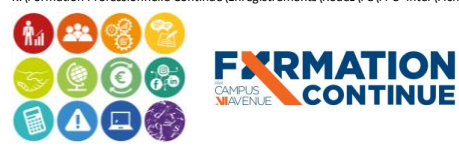

Sous l'égide<br>
du Conseil<br>
de l'Agefiph, notre<br>
organisme de formation a<br>
signé la charte pour<br>
l'accueil des personnes en<br>
situation de handicap.